# **TYPO3.Neos - Task # 7450**

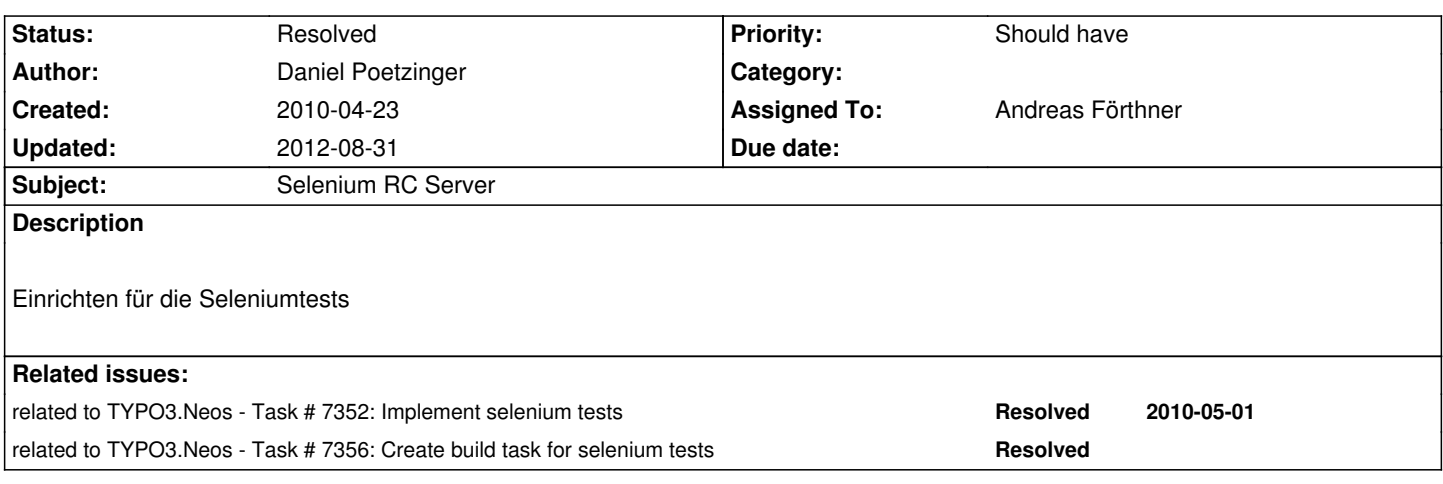

## **History**

## **#1 - 2010-04-23 17:41 - Robert Lemke**

*- Status changed from New to Accepted*

*- Assigned To set to Andreas Förthner*

## **#2 - 2010-04-23 17:45 - Robert Lemke**

*- Target version set to 518*

#### **#3 - 2010-04-27 16:55 - Andreas Förthner**

*- % Done changed from 0 to 50*

The server is there and selenium rc is running. Now we need to configure it to be able to start tests from hudson.

#### **#4 - 2010-04-27 17:30 - Daniel Poetzinger**

Could you send me credentials via emal?

## **#5 - 2010-05-05 14:44 - Karsten Dambekalns**

*- Status changed from Accepted to Resolved*

*- % Done changed from 50 to 100*

This is done now (thanks Andi!), the server works and is secured behind the firewall. Those in need of the credentials should get in touch with Andreas Förthner!

## **#6 - 2011-05-05 13:49 - Robert Lemke**

- *Project changed from Core Team to Base Distribution*
- *Target version deleted (518)*

## **#7 - 2012-08-31 10:39 - Robert Lemke**

*- Project changed from Base Distribution to TYPO3.Neos*